Министерство образования и науки Российской Федерации

Федеральное государственное бюджетное образовательное учреждение высшего профессионального образования «Оренбургский государственный университет»

Колледж электроники и бизнеса

А.А. Бухтоярова, С.В. Орлова

# **ИНФОРМАЦИОННЫЕ ТЕХНОЛОГИИ**

Рекомендовано к изданию Редакционно-издательским советом федерального государственного бюджетного образовательного учреждения высшего профессионального образования «Оренбургский государственный университет» в качестве методических указаний для студентов, обучающихся по программам среднего профессионального образования по специальностям 230115.51 Программирование в компьютерных системах, 230113.51 Компьютерные системы и комплексы.

> Оренбург 2013

[Перейти на страницу с полной версией»](http://rucont.ru/efd/227421)

УДК 303.6(075.32) ББК 32.97Я23 Б 94

> Рецензент –зав.кафедрой ПОВТАС ОГУ доктор технических наук, профессор Н.Соловьев

[Перейти на страницу с полной версией»](http://rucont.ru/efd/227421)

#### **Бухтоярова, А.А.**

Б94

Информационные технологии: методические указания к лабораторным работам/ А.А.Бухтоярова, С.В. Орлова; Оренбургский гос. ун-т. – Оренбург: ОГУ, 2013. – 92с.

Методические указания предназначены для выполнения лабораторных работ, беспечивающих учебный процесс по дисциплине «Информационные технологии» в колледже электроники и бизнеса ОГУ для студентов второго курса в третьем семестре по специальностям 230115.51 Программирование в компьютерных системах, 230113.51 Компьютерные системы и комплексы очной формы обучения.

Методические указания составлены с учетом Федерального Государственного образовательного стандарта среднего профессионального образования по специальностям 230115.51 Программирование в компьютерных системах, 230113.51 Компьютерные системы и комплексы очной формы обучения.

> УДК 303.6 (075.32) ББК 32.97 Я23

 Бухтоярова А.А., Орлова С.В., 2013 © ОГУ, 2013

## Содержание

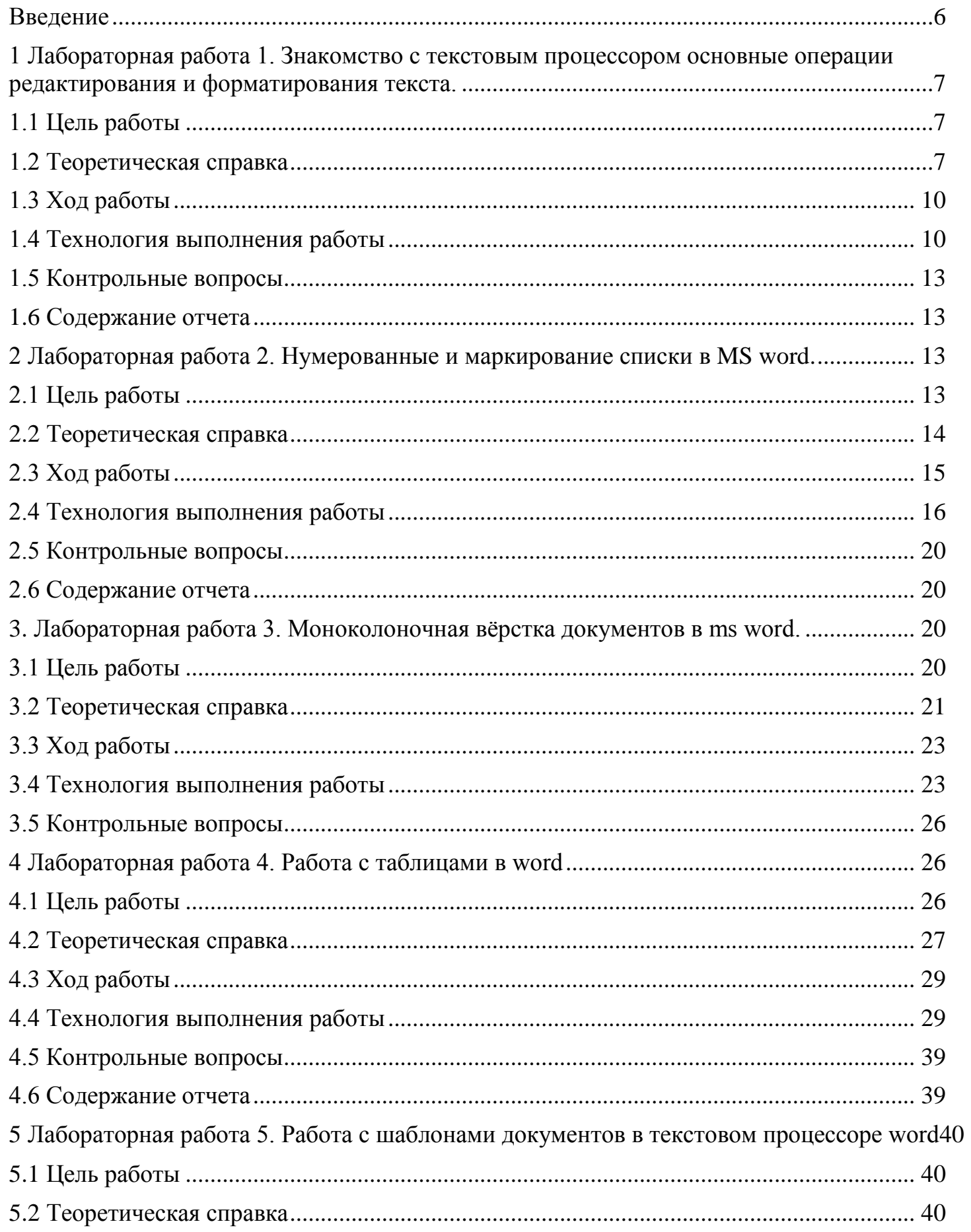

### $\label{eq:R1} \mathbf{A} = \mathbf{A} \mathbf{A} + \mathbf{A} \mathbf{A} + \mathbf{A} \mathbf{$

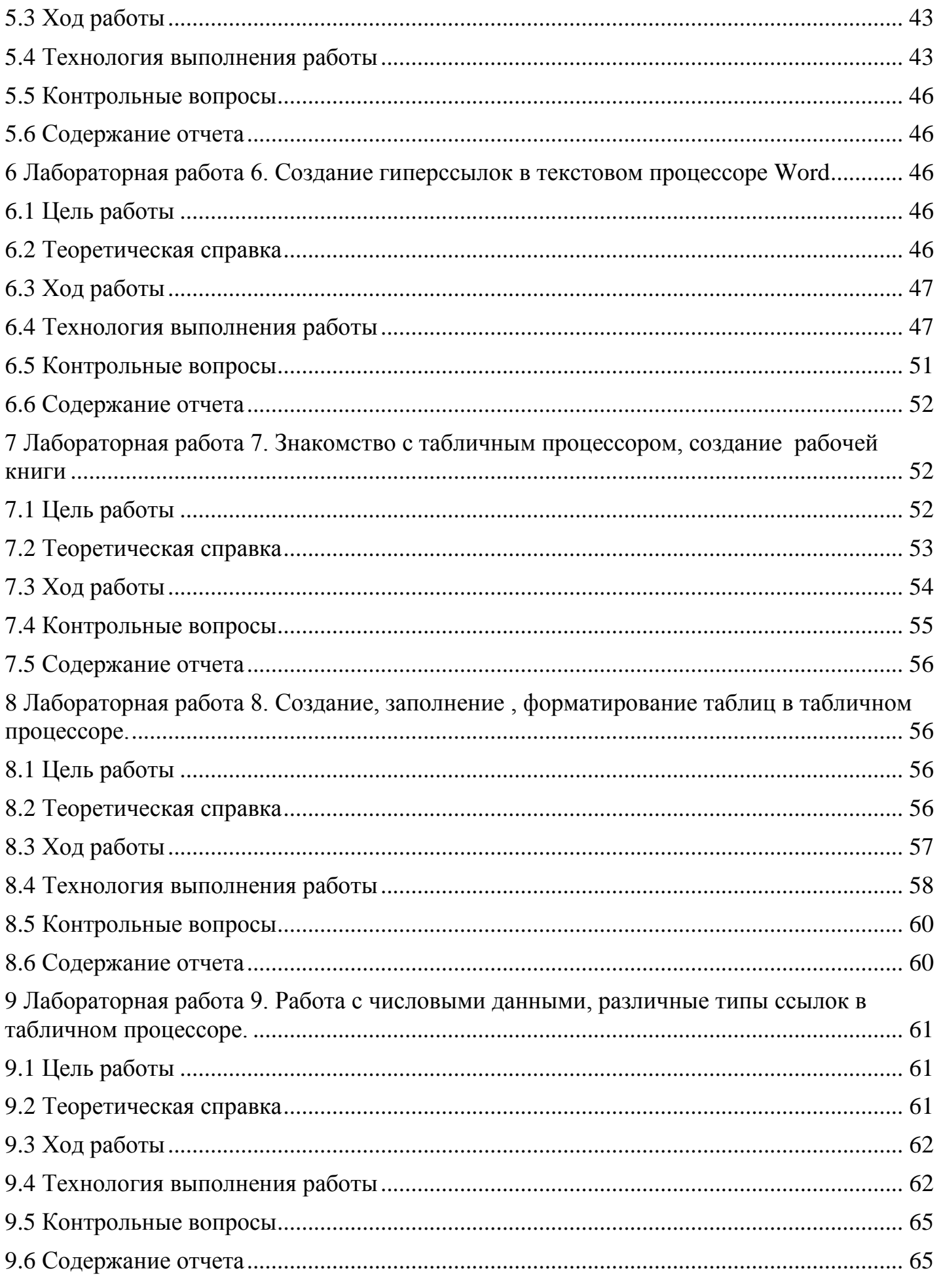

### $\label{eq:R1} \mathcal{L}^{(n)}(t) = \mathcal{L}^{(n)}(t) = \mathcal{L}^{(n)}(t) = \mathcal{L}^{(n)}(t) = \mathcal{L}^{(n)}(t) = \mathcal{L}^{(n)}(t)$

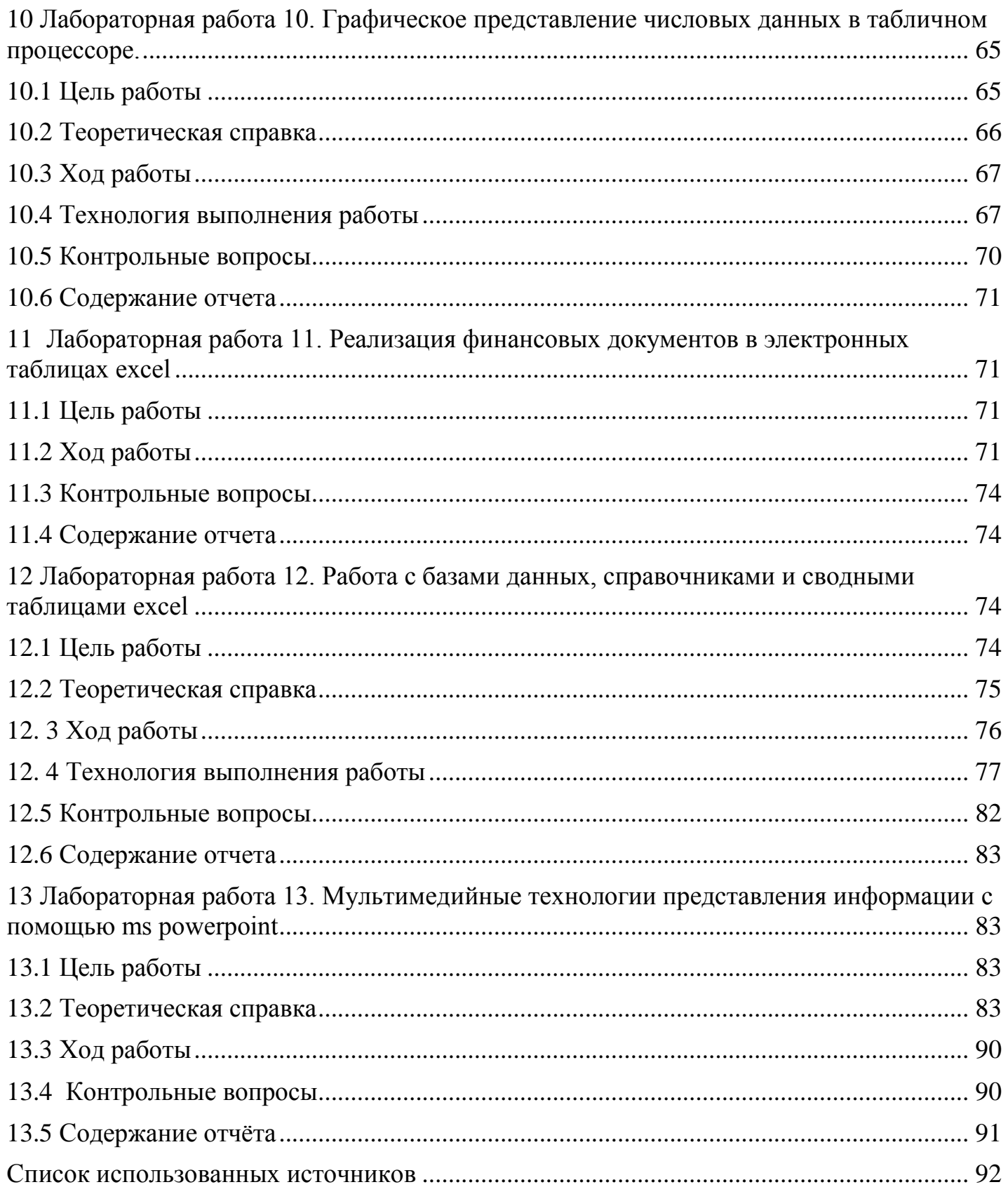